, tushu007.com

<<Visual Basic2005

书名:<<Visual Basic2005数据库项目案例导航>>

- 13 ISBN 9787302159926
- 10 ISBN 7302159920

出版时间:2007-10

页数:451

PDF

更多资源请访问:http://www.tushu007.com

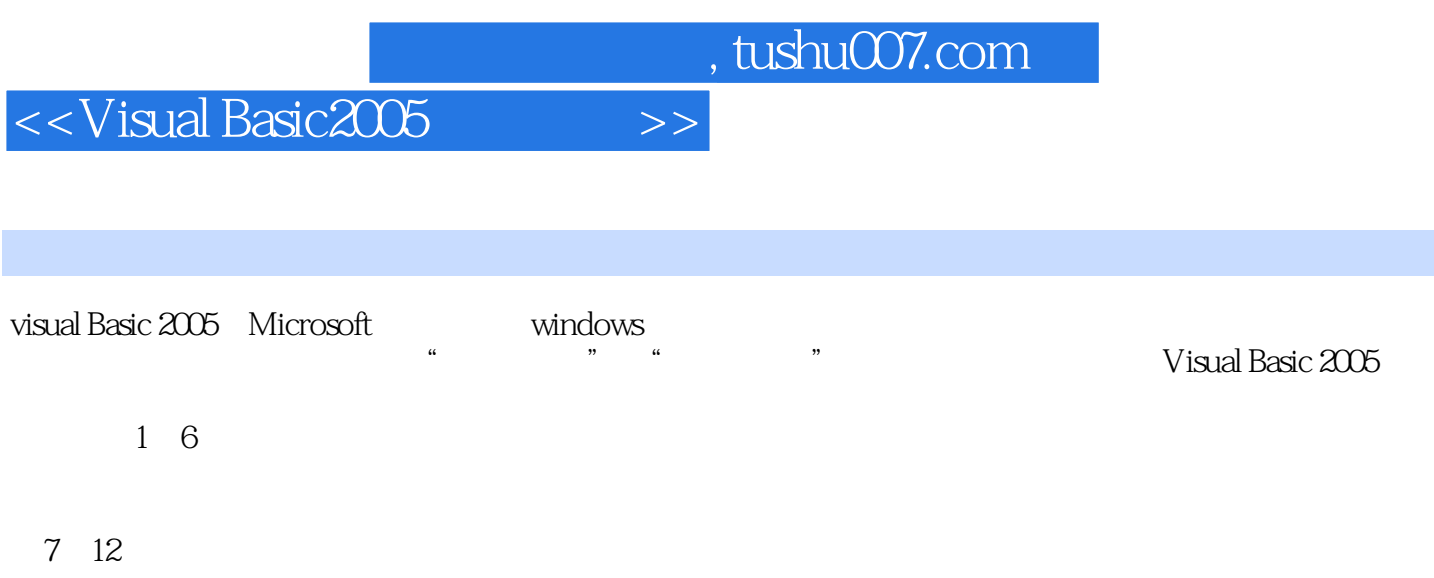

Visual<br>Basic 2005

Basic 2005,我们的选择,我们的主要是否认为,而且我们的意义,我们的意义,我们的意义,我们的意义,我们的意义,我们的意义,我们的意义,我们的意义,我们的

 $,$  tushu007.com

## <<Visual Basic2005

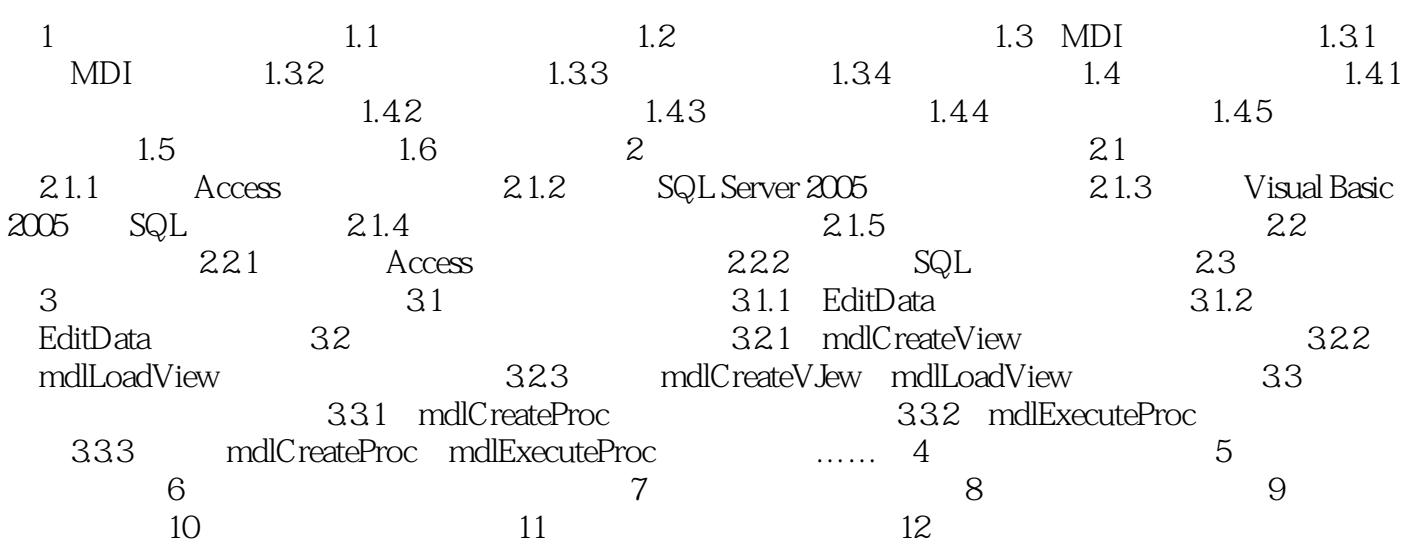

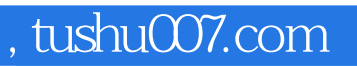

## <<Visual Basic2005

本站所提供下载的PDF图书仅提供预览和简介,请支持正版图书。

更多资源请访问:http://www.tushu007.com